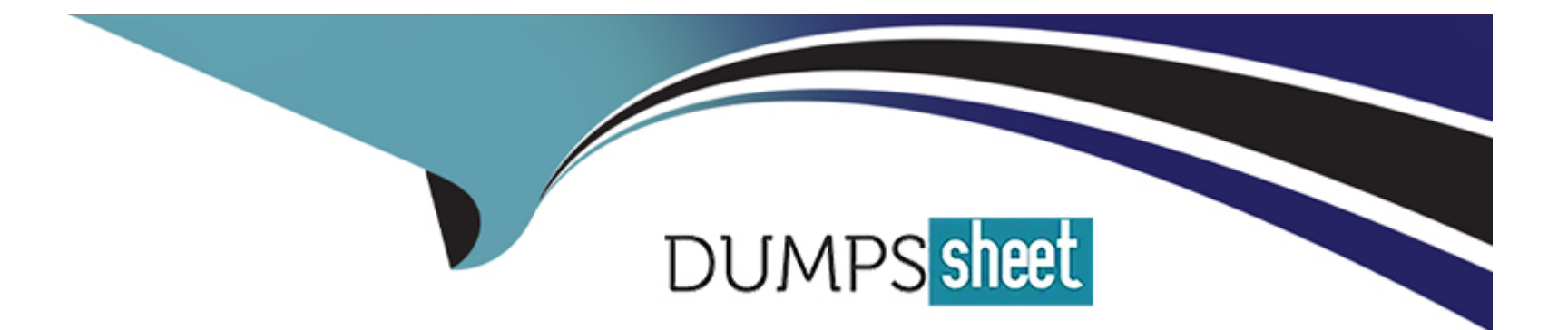

# **Free Questions for 300-515 by dumpssheet**

# **Shared by Landry on 12-12-2023**

### **For More Free Questions and Preparation Resources**

**Check the Links on Last Page**

## **Question 1**

#### **Question Type: MultipleChoice**

What is a requirement to share VRF reachability information to all members of a VPN when using IPv6?

#### **Options:**

- **A-** PE and CE routers must be running BGP as the PE-CE routing protocol
- **B- PE routers must have MPLS disabled and be running MP-BGP between all P and PE routers.**
- **C-** PE routers must be running MP-BGP and bgp default ipv4-unicast must be disabled
- **D-** All PEs must have the same VRFs configured.

#### **Answer:**

 $\overline{D}$ 

### **Question 2**

**Question Type: MultipleChoice**

Refer to the exhibit.

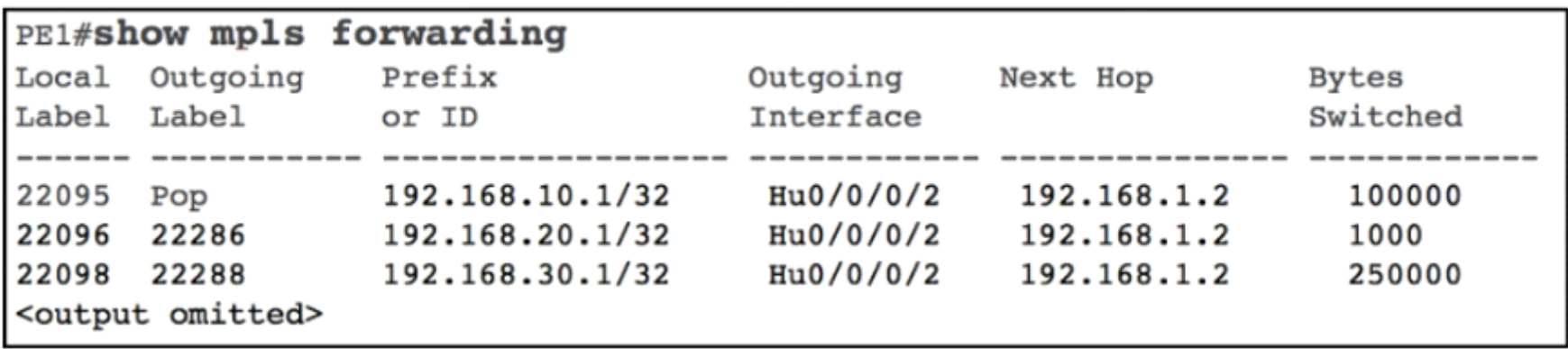

What is shown in this output?

### **Options:**

**A-** local and outgoing abels are updated in hardware

- **B- BGP** is used between neighbors that are exchanging MPLS labels
- **C-** LDP neighbor statuses
- **D-** the labels received and advertised on PE1

#### **Answer:**

D

## **Question 3**

#### **Question Type: MultipleChoice**

How does Layer 3 VPN traffic traverse an ISP network?

#### **Options:**

- **A-** Devices on the network use MPLS labels to share VPN routes between P routers in the network.
- **B-** Devices on the network use LSAs to share routes between P routers in the network.
- **C-** Devices on the network use MPLS labels to move VPN traffic through the network.
- **D-** Devices on the network use GRE tunnels to move traffic between VRFs.

#### **Answer:**

 $\overline{C}$ 

### **Question 4**

**Question Type: MultipleChoice**

Refer to the exhibit.

 $R1$ vfi ciscotest manual vpn id 101 neighbor 192.168.1.2 encapsulation mpls neighbor 192.168.10.2 encapsulation mpls neighbor 192.168.20.2 encapsulation mpls

An organization is running H-VPLS on a network comprising four routers in a hub-and-spoke topology with R1 as the hub An engineer added a new spoke with multiple VCs to the network, and now traffic cannot flow properly How should the engineer update the configuration on R1 to correct the problem?

#### **Options:**

**A-** Disable spanning tree to allow loops to occur within the hub-and-spoke topology.

**B-** Disable split horizon to allow multiple VCs per spoke

**C-** Disable Cisco Discovery Protocol to allow MPLS to share labels between the designated spokes

**D-** Disable Cisco Discovery Protocol to allow for neighbor discovery

#### **Answer:**

B

# **Question 5**

**Question Type: MultipleChoice**

Refer to the exhibit.

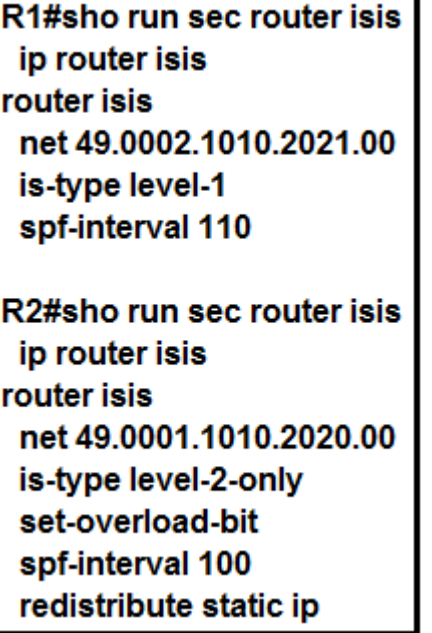

A technician is troubleshooting a connectivity issue and notices that there is no IS-IS adjacency between R1 and R2. What can the technician change to bring the IS-IS adjacency up?

### **Options:**

- **A-** Change R2's net address to be in the same area as R1.
- **B-** Change R1's is-type to level-2-only
- **C-** Change R1's net address to be in the same area as R2.
- **D-** Change R2's configuration to no longer set the overload bit.

#### **Answer:**

B

### **Question 6**

**Question Type: MultipleChoice**

Refer to the exhibit.

```
PE (config-router-af) #neighbor 10.10.10.1 local-as 100
PE (config-router-af) #neighbor 10.10.10.1 remote-as 65000
PE (config-router-af) #neighbor 10.10.10.1 as-override
PE#show ip bqp vpnv4 vrf BLUE 10.10.10.10/32
BGP routing table entry for 111:1234:10.10.10.10/32, version 624
Paths: (1 available, best #2, table BLUE)
 Advertised to update-groups:
    38
               39
  65000 65100 65222 65000
   192.168.40.1 (metric 31410) from 192.168.10.1 (192.168.10.1)
    Origin incomplete, localpref 100, valid, internal, best
    Extended Community: RT:111:1234
    Originator: 192.168.20.1, Cluster list: 192.168.30.1
    mpls labels in/out nolabel/1146
```
While provisioning a new BGP session between the PE and CE router, you issue the as- override command. Which statement describes modification of the prefix before being sent to the CE router (10.10.10.1)?

#### **Options:**

**A-** The fourth AS changes, but no other autonomous systems change.

**B**- The first and fourth autonomous systems change.

- **C-** The second and third autonomous systems change.
- **D** The first AS changes, but no other autonomous systems change.

#### **Answer:**

D

### **Question 7**

**Question Type: MultipleChoice**

Exhibit:

 $R<sub>1</sub>$ 

router bgp 65010 no bgp default ipv4-unicast neighbor 192.168.1.1 remote-as 65010 address-family ipv4 neighbor 192.168.1.1 activate

Which statement describes the result of this BGP configuration?

#### **Options:**

- **A-** R1 operates using IPv4 and VPNv4 address families.
- **B** R1 operates on IPv6 only because the bgp default ipv4-unicast command is missing.
- **C-** R1 establishes a VPNv4 eBGP relationship with neighbor 192.168.1.1.
- **D-** R1 establishes an iBGP relationship with peer 192.168.1.1.

#### **Answer:**

D

# **Question 8**

**Question Type: MultipleChoice**

Refer to the exhibit.

mdt default mpls midp 2.2.2.2

Which statement about this command is true?

### Options:

A- It must be configured on each PE router to enable the PE routers to receive multicast traffic for this particular MVRF.

B- It is used to set the designated router on a link using PIM-SM.

C- It must be configured on the PE and CE router to enable MP-BGP to send labels for CSC.

D- It is used to set the router that will server as the root bridge for STP.

#### Answer:

A

### Explanation:

[https://www.cisco.com/c/en/us/td/docs/routers/asr1000/configuration/guide/chassis/asrswcfg/ lsmmldp.html](https://www.cisco.com/c/en/us/td/docs/routers/asr1000/configuration/guide/chassis/asrswcfg/)

To Get Premium Files for 300-515 Visit

[https://www.p2pexams.com/products/300-51](https://www.p2pexams.com/products/300-515)5

For More Free Questions Visit [https://www.p2pexams.com/cisco/pdf/300-51](https://www.p2pexams.com/cisco/pdf/300-515)5